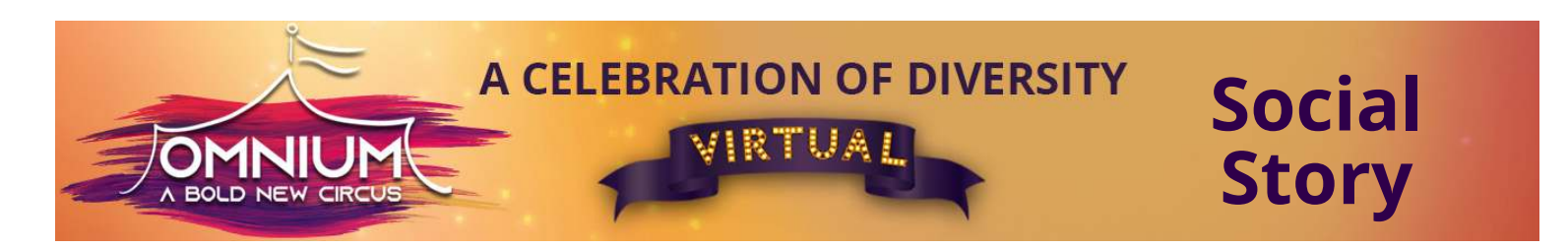

## **Welcome to Omnium. We are delighted you are here. The virtual circus experience is unique and wonderful.**

The preshow performers are our "Fan Favorites". We honor their efforts by sharing them with you prior to the main show. These are people just like you who love Omnium Circus and have practiced their skills. Maybe you will get inspired to send us a clip of your artistry?

**Here are the performers you will see in the show. All of the performers recorded their acts for Omnium from their space of quarantine during the pandemic. Read about these wonderful performers at this link: [https://omniumcircus.org/about/](https://omniumcircus.org/about/ )** 

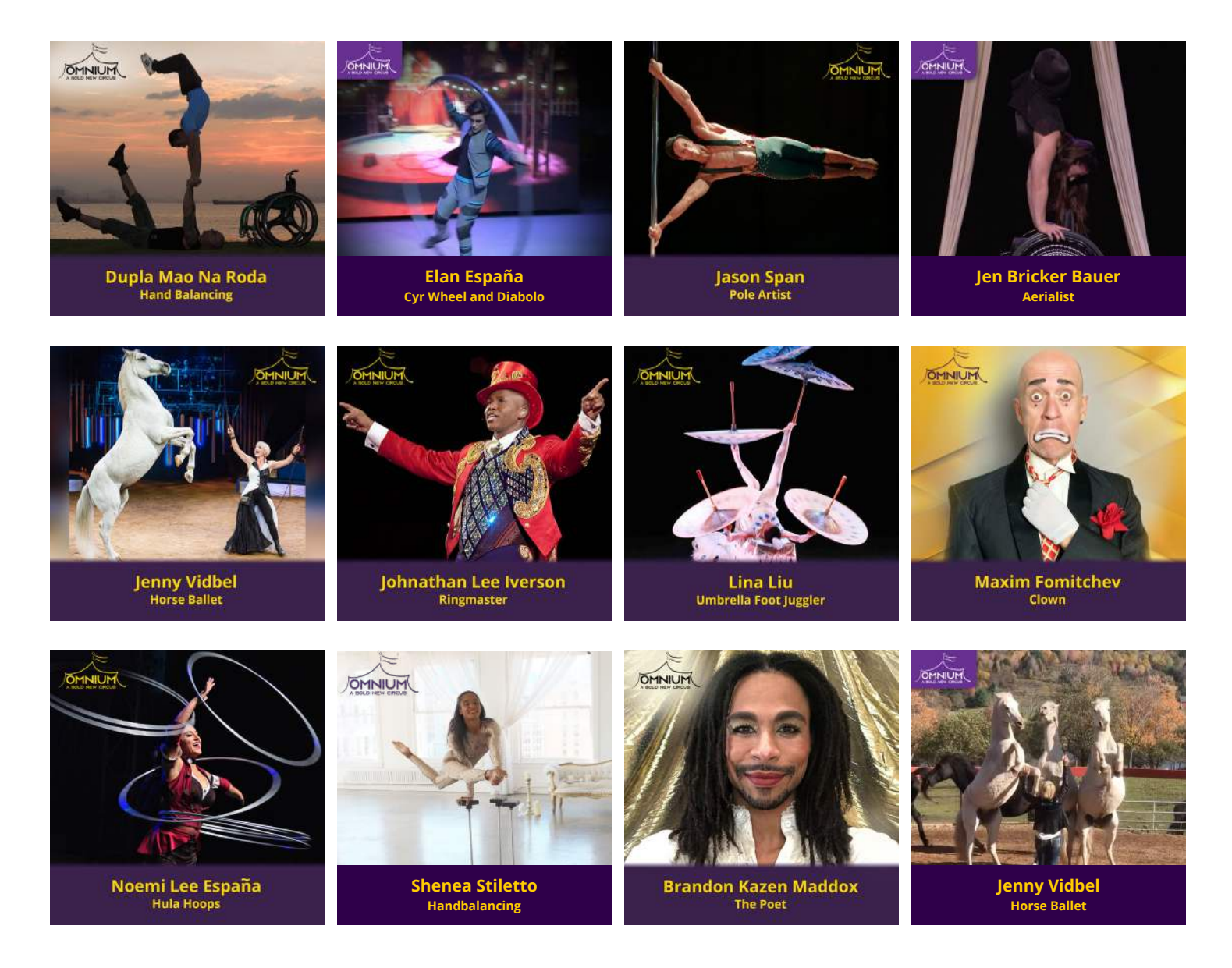

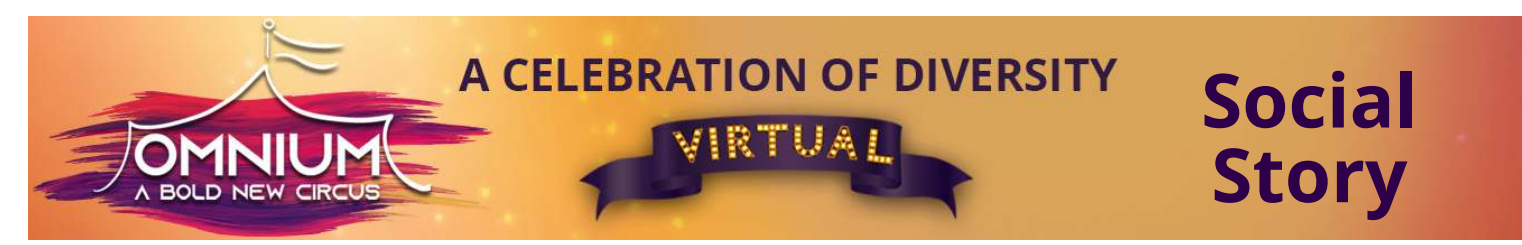

**Watch a preview of the show at this link (please adjust the volume on your computer so you are comfortable): [https://omniumcircus.org/about/](https://omniumcircus.org/about/ )** 

- **1.** You have purchased your ticket or arranged to see the performance with a group.
	- **a.** The link will come to you via email from the purchasing source.
	- **b.** It will bring you to this screen:

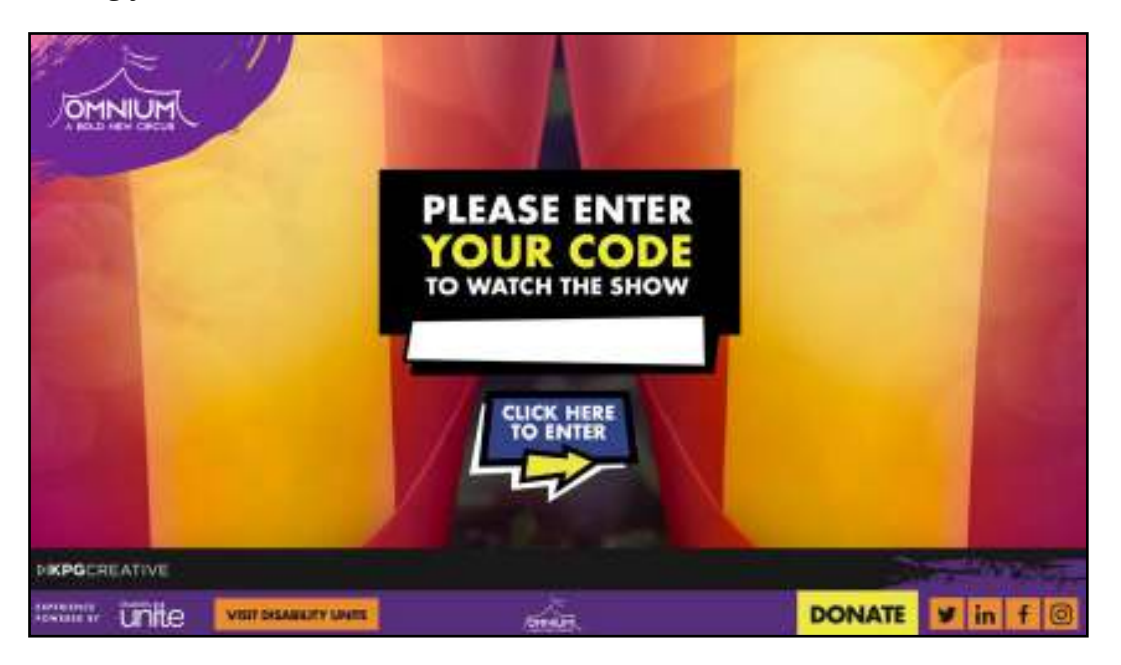

- **2.** Enter the code that was sent to you. Codes are specific to each performance.
	- **a.** The curtains will open and you will see this screen:

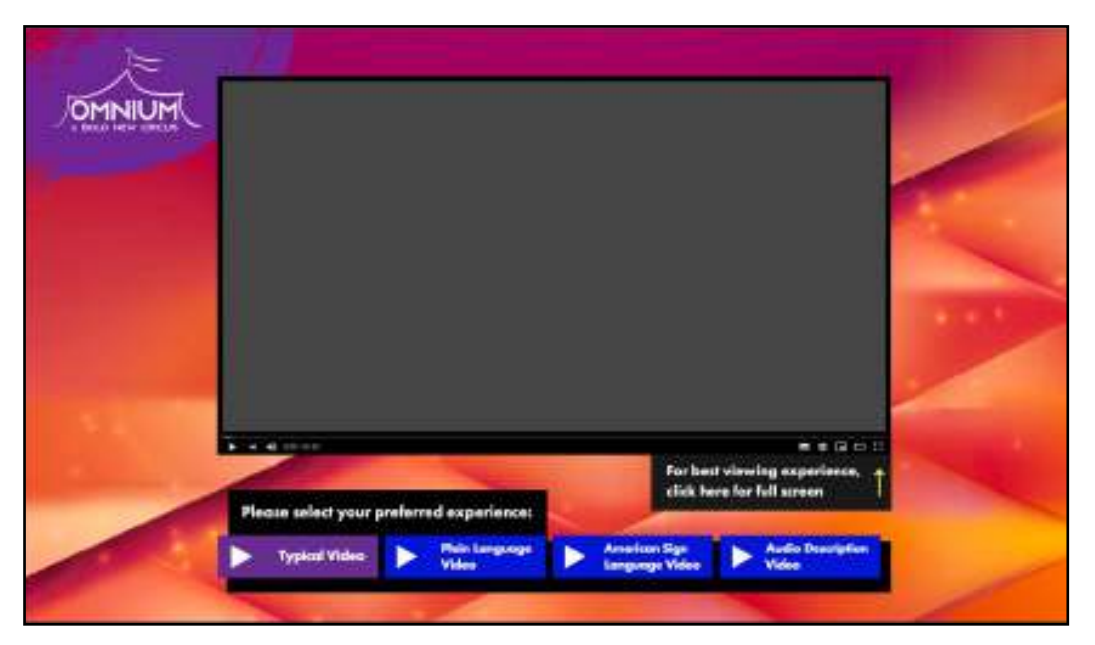

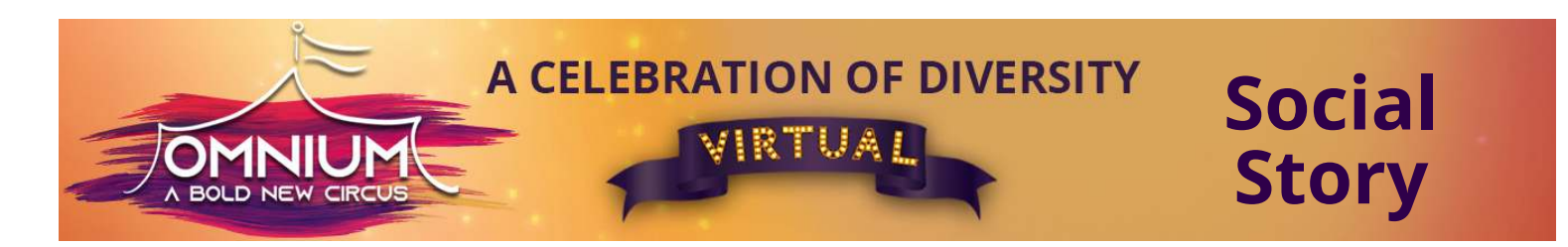

**b.** There are four choices of viewing experiences. All four include Closed Captioning.

**Typical:** includes American Sign Language and English Captioning

**Spanish Captioning:** all spoken words are captioned in Spanish

**Audio Described:** Two people verbally describe the show as it is happening.

**Plain language:** the spoken words are overdubbed with a plain language format. The people who find this most enjoyable are those who are on the Autism Spectrum, those with cognitive differences, young children and English Language Learners.

Click the button of your choice. You can change your viewing experience at anytime by clicking another button. The show will begin again and you will need to advance it to where you left off, or you may watch again from the beginning.

**c.** There is an icon of a cog on the screen, this allows you to select your internet speed.

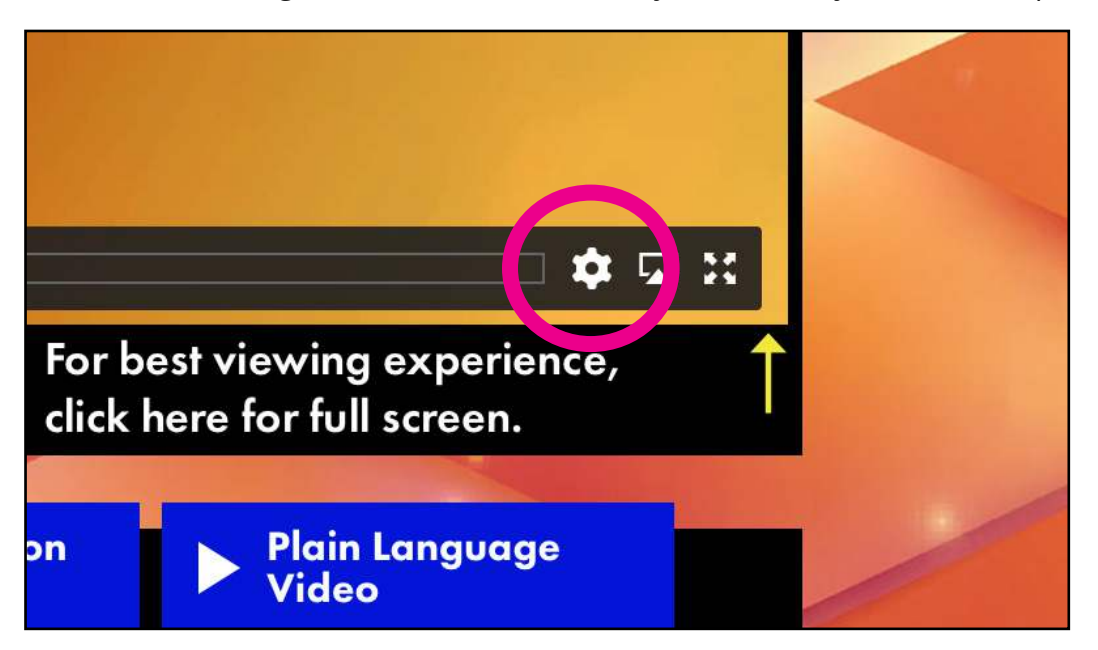

## **Enjoy the show!**

**Please feel free to reach out to us with any questions, we are here for you.** 

**[info@omniumcircus.org](mailto:info%40omniumcircus.org?subject=)**

**Learn even more about the performers, their art and Circus history in our study guide available at this link:<https://omniumcircus.org/wp-content/uploads/2021/02/omnium-study-guide-2021.pdf>**